# **Блокування податкових накладних: правила стають жорсткіше**

**Тетяна Купчик, головний редактор об'єднаної редакції Експертус Головбух**

### Що змінилося у жовтні 2022

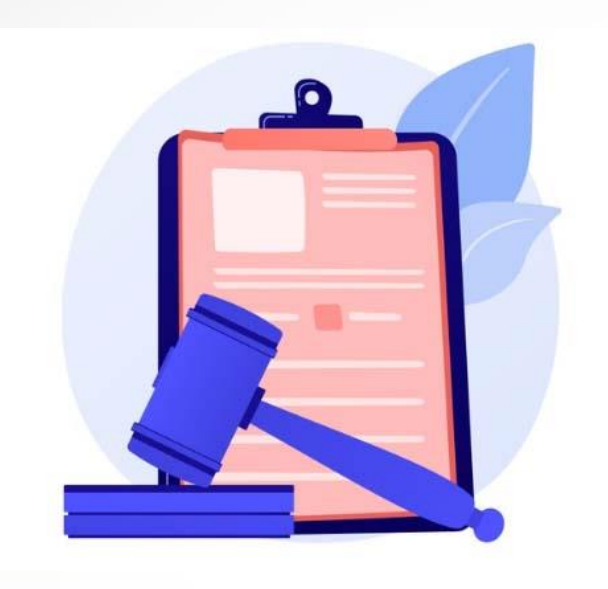

**Уряд оновив Порядок № 1165, за яким блокують реєстрацію податкових накладних та розрахунків коригування. Зміни працюють з 14.10.2022 – з дати набрання чинності постановою КМУ від 12.10.2022 № 1154**

**Коригувань небагато, але вони не полегшують життя платникам ПДВ. Їх розробили через те, що були численні випадки маніпулювання показниками й ознаками, за дотримання яких ПН, не підлягають перевірці на відповідність критеріям ризиковості платника податку та критеріям ризиковості здійснення операцій**

#### Які етапи моніторингу податкової накладної

**Кожна ПН, яку ви відправляєте на реєстрацію в ЄРПН, проходить чотири етапи перевірки у системі моніторингу критеріїв оцінки ризиків.**

**Етап 1. Перевірка на ознаки безумовної реєстрації. Якщо одна з чотирьох ознак виконується — ПН або РК реєструють. Якщо ПН/РК не відповідає умовам безумовної реєстрації — наступний етап.**

**Етап 2. Перевірка за критеріями ризиковості платника ПДВ. Якщо відповідаєте хоча б одному критерію ризиковості — ПН блокують. Якщо не потрапляєте під ці критерії —наступний етап.**

**Етап 3. Перевірка позитивної історії платника ПДВ . Якщо виконали хоча б одну умову позитивності — ПН зареєструють. Якщо ні – наступний етап.** 

**Етап 4. Перевірка ризиковості здійснення операцій. Якщо ПН відповідає хоча б одному критерію ризиковості — її можуть заблокувати. Коли ж не відповідає жодному — ПН зареєструють в ЄРПН.**

### Які ознаки безумовної реєстрації

**До оновлення Порядок № 1165 передбачав, що з-під перевірки на відповідність ознакам безумовної реєстрації випадали й одразу підлягали моніторингу на відповідність критеріям оцінки ступеня ризиків РК, які склали:** •**у разі зменшення суми компенсації вартості товарів/послуг їх постачальникові** •**на неплатника податку.**

**Тепер на моніторинг одразу потраплятимуть і РК, які постачальник склав до ПН [н](https://gb.expertus.com.ua/forms/2)а отримувача — платника ПДВ, які передбачають зменшення суми компенсації вартості хоча б одного з товарів/послуг. На ознаки безумовної реєстрації їх не перевірятимуть. Виходить, що під моніторинг потраплятиме ще більше РК**

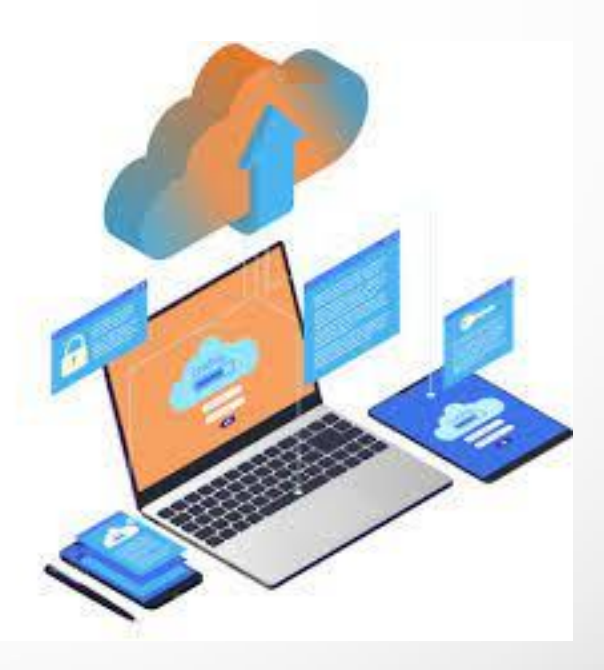

### Які ознаки безумовної реєстрації

**Перша ознака. ПН склали на звільнені від оподаткування ПДВ операції, та/або її не надають отримувачеві/покупцю.**

**Друга ознака. Одночасно дотримали трьох умов:** •**загальний місячний обсяг постачання (без ПДВ) у зареєстрованих у поточному місяці ПН/РК (з урахуванням поданої) < 500 тис. грн, а з одним покупцем (платником ПДВ) ≤ 50 тис. грн. До розрахунку не беруть РК, що склали в одному місяці, а зареєстрували в іншому;** •**загальна сума сплаченого у попередньому місяці податку з вироблених в Україні товарів (робіт, послуг) > 20 тис. грн;** •**директор обіймає аналогічну посаду не більше ніж у трьох (включно) платників ПДВ.**

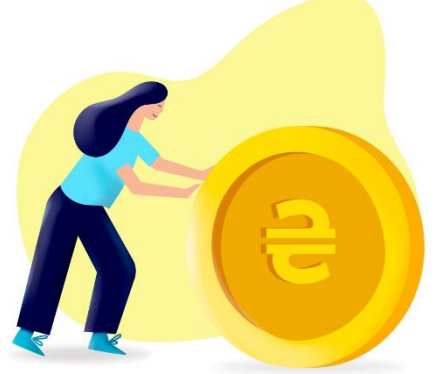

### Які ознаки безумовної реєстрації

**Третя ознака. Одночасно виконали такі умови:** •**загальна сума сплаченого ПДВ з вироблених в Україні товарів за попередні 12 місяців > 1 млн грн** •**показник D > 0,05. Тобто податкове навантаження за попередні 12 місяців має перевищувати 5%** •**показник P < Pм × 1,4. Тобто загальну суму ПДВ у ПН\РК, зареєстрованих у звітному місяці порівнюють із максимальною місячною сумою ПДВ на підставі зареєстрованих за попередні 12 місяців ПН\РК, збільшеною в 1,4 рази**

**Показники D та P можете перевірити в е-кабінеті. Четверта ознака. У ПН\РК відображена операція з товаром за кодом УКТ ЗЕД [т](https://gb.expertus.com.ua/recommendations/8743)а/або послугою за кодом з ДКПП, які зазначені у таблиці даних, яку вже врахував орган контролю. Тобто якщо ДПС врахувала таблицю даних платника податку, то надалі реєстрацію ПН за зазначеними у таблиці операціями не зупинятимуть. Але якщо отримаєте статус ризикового платника, то податківці скасують раніше враховані таблиці**

### Які критерії ризиковості платника ПДВ

**З 14.10.2022 під блокування потраплятимуть зменшувальні РК, які подаватиме на реєстрацію покупець товарів/послуг, який відповідає хоча б одному критерію ризиковості платника податку. До цього зупиняли реєстрацію лише тих ПН\РК, які складав ризиковий постачальник. Тепер норма звучить так:**

**У разі коли за результатами автоматизованого моніторингу платник податку, яким складено та\або подано податкову накладну\розрахунок коригування для реєстрації в Реєстрі, відповідає хоча б одному критерію ризиковості платника податку, реєстрація такої податкової накладної\розрахунку коригування зупиняється (п. 6 Порядку № 1165)**

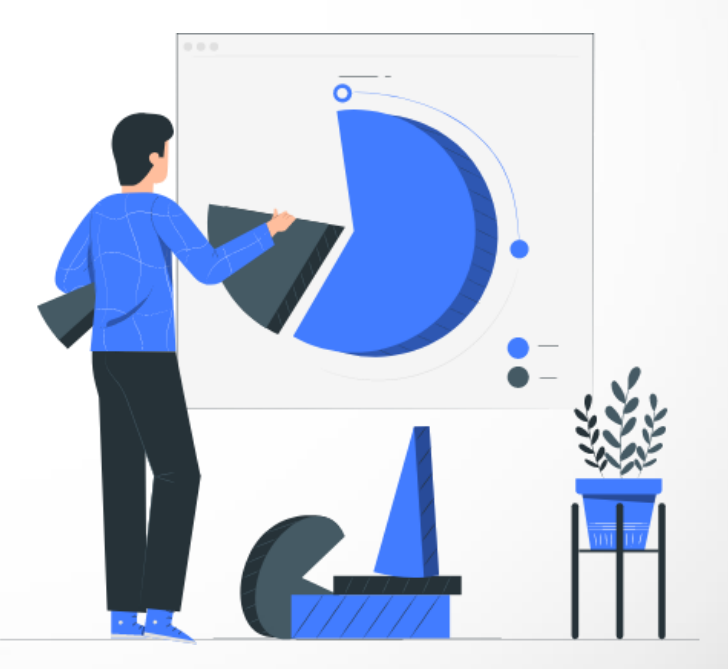

### Які критерії ризиковості платника ПДВ

**Перший – платника зареєстровано (перереєстровано) на підставі недійсних (втрачених, загублених) та підроблених документів**

**Другий – платника податку зареєстровано (перереєстровано) в органах державної реєстрації фізичними особами з подальшою передачею (оформленням) у володіння чи управління неіснуючим, померлим, безвісти зниклим особам**

**Третій – платника податку зареєстровано (перереєстровано) в органах державної реєстрації фізичними особами, що не мали наміру провадити фінансово-господарської діяльності або здійснювати повноваження**

**Четвертий – платника податку зареєстровано (перереєстровано) та ним проваджено фінансовогосподарську діяльність без відома і згоди його засновників і призначених у законному порядку керівників**

### Які критерії ризиковості платника ПДВ

**П'ятий - під нього потраплять юрособи, які не мають відкритих рахунків у банківських установах. Шостий та сьомий – поширюються на платників ПДВ, які не подали ДПС звітність з ПДВ за два останніх звітних періоди або фінзвітність за останній звітний період**

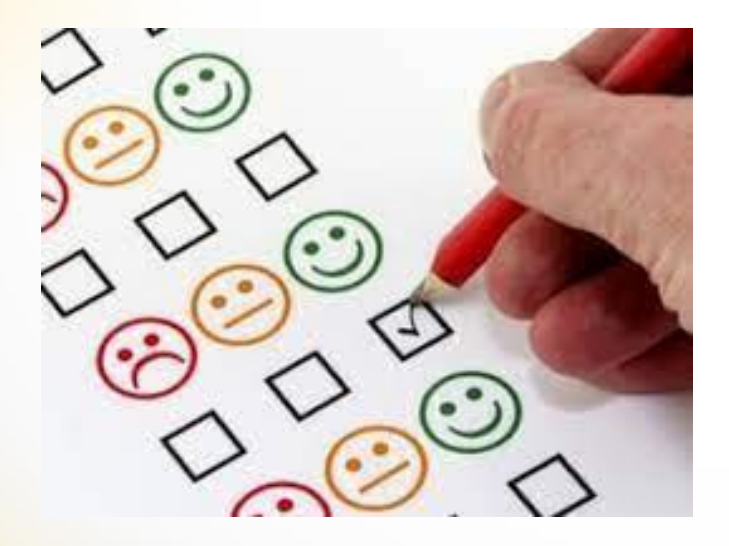

**Щоб застосувати восьмий критерій достатньо наявної податкової інформації, що визначає ризиковість господарської операції, зазначеної у поданих для реєстрації ПН. Під цей критерій може потрапити будь-який платник ПДВ. Чи ризиковий ви платник — перевірте в електронному кабінеті**

### Які критерії позитивної податкової історії

**Дані для обчислення показників позитивної податкової історії беруть з ЄРПН, декларацій про прибуток і плату за землю, фінзвітності, інтегрованої картки платника . Отримати розраховані показники можна через електронний кабінет.**

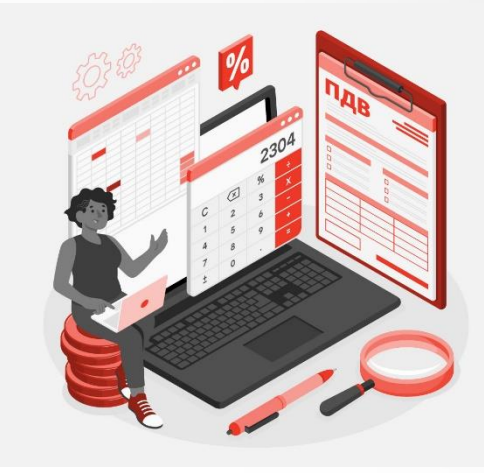

**Податкову історію вважають позитивною, за дотримання одного з критеріїв:**

**1. Загальний обсяг постачання за місяць < 500 тис. грн. Місячний обсяг постачання на 1 покупця — платника ПДВ ≤ 50 тис. грн, а директор обіймає аналогічну посаду не більше ніж у трьох платників ПДВ**

**2. Постачання товарів/послуг за одним і тим самим кодом товару/послуги згідно з УКТ ЗЕД\ДКПП [н](https://gb.expertus.com.ua/recommendations/10164)а постійній основі 3. Залишкова вартість ОЗ платника податку на прибуток > 5 млн грн. Керівник і засновник платника не змінювалися з початку попереднього року**

## Які критерії позитивної податкової історії

**4. Наявність власних або орендованих земельних ділянок площею ≥ 200 га, а для орендованих земель комунальної або державної власності ≥ 0,5 га**

**5. Сплата ЄСВ на одного працівника > 2 мінімальних страхових внесків за останні 12 місяців. Керівник та/або засновник платника з початку попереднього року не змінювалися, а середньомісячна чисельність працівників за останні 12 місяців ≥ 5 осіб**

**6. Загальна сума сплачених у попередньому звітному році сум ЄСВ та податків і зборів > 10 млн грн**

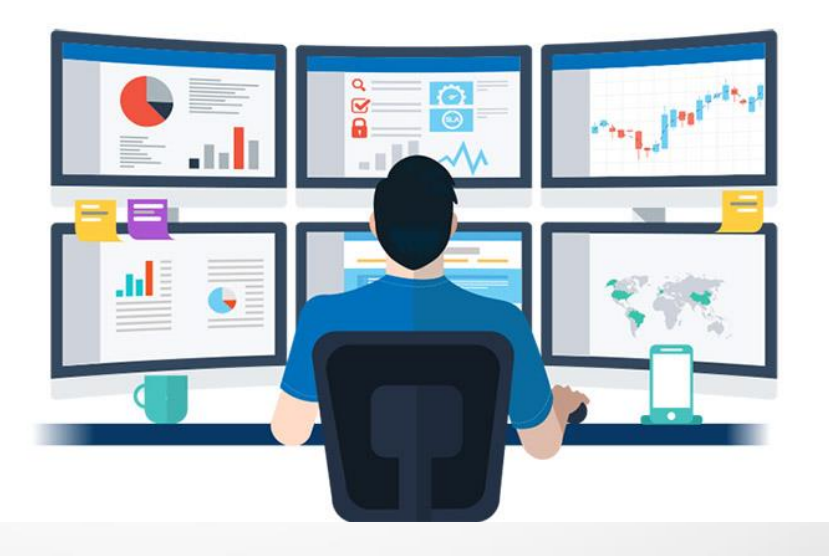

### Які критерії ризиковості операції

**Критерій 1 — невідповідність обсягів постачання товарів/послуг обсягам їх придбання. Під цей критерій можуть потрапити ПН, у яких одночасно:**

**1) зазначені в поданій на реєстрацію ПН товар або послуга відсутні в Таблиці даних**

 $\overline{\textbf{2}}$ ) обсяг постачання товару/послуги у ПН (Vпостачання $_{1}$ ) **дорівнює або перевищує залишок, визначений як різниця між обсягами придбання і постачання відповідного товару/послуги за формулою: Vпостачання1 ≥ (Vпридбання × 1,5 – Vпостачання).**

**До 14.10.2022 була ще й третя умова – такий залишок товару містить понад 50% ризикових товарів із переліку кодів товарів, що визначає та затверджує наказом ДПС. Її вилучили. Це означає, що на відповідність цьому критерію перевірятимуть залишки всіх товарів без винятку, а не як раніше — лише тих, що ДПС визначала як ризикові. Ризик блокування за цим критерієм зростає, коли немає вхідних ПН на придбання товару, наприклад, коли придбаваєте товари у неплатників ПДВ або отримуєте попередню оплату за ще не придбаний товар. Щоб уникнути блокування за цим критерієм подбайте, аби подані на реєстрацію ПН відповідали будь-якій ознаці безумовної реєстрації**

### Які критерії ризиковості операції

**Критерій 2 — відсутність на дату складання ПН ліцензій, які засвідчують право платника виробляти, експортувати, імпортувати, продавати оптом підакцизні товари (продукцію), що зазначені у поданій на реєстрацію ПН Критерій 3 — відсутність на дату складання ПН відомостей в Реєстрі платників акцизного податку з реалізації пального щодо суб'єкта господарювання, який реєструє ПН на пальне з кодами УКТ ЗЕД згідно з пп. 215.3.4 ПК Критерій 4 — зміна номенклатури товарів/послуг. Під цей критерій потрапляють РК до ПН, складених на отримувача платника ПДВ, якщо номенклатура товарів/послуг змінюється на рівні перших чотирьох цифр за кодом УКТ ЗЕД — для товарів та перших двох цифр за ДКПП [—](https://gb.expertus.com.ua/recommendations/10164) для послуг. Тобто, коли зазначеного в РК товару/послуги немає у Таблиці даних як товару/послуги, що він постачає/надає на постійній основі.**

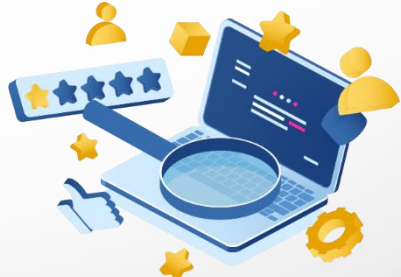

### Які критерії ризиковості операції

**Критерій 5 — РК до ПН, складених на платників ПДВ. Головна умова цього критерію — перевищення суми компенсації вартості товару/послуги над величиною залишку цього товару/послуги у вартісному вираженні. Його визначають як різницю:**

•**між обсягом придбання з 01.01.2017, що зазначив постачальник у зареєстрованих ПН, складених на отримувача товару/послуги**

•**обсягом постачання з 01.01.2017, що зазначив отримувач у зареєстрованих у ПН/РК на постачання товару/послуги Критерій 6 — РК до ПН, складених на неплатників ПДВ. Головна умова цього критерію — складання і подання РК на реєстрацію у строк, що перевищує 14 календарних днів із дня складання ПН. При цьому ПН має бути зареєстрована в ЄРПН без порушення встановлених граничних строків реєстрації**

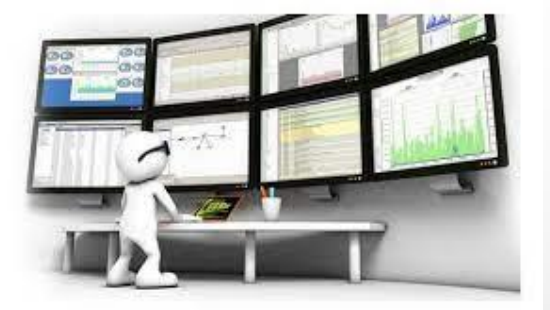

#### Які накладні зареєструють, а які заблокують

**ПН можуть зареєструвати, якщо вона:**

- **відповідає хоча б одній з ознак безумовної реєстрації (п. 5 Порядку № 1165)**
- **не пройшла критеріїв безумовної реєстрації, але платник має позитивну податкову історію (п. 7 Порядку № 1165)**
- **не пройшла критеріїв безумовної реєстрації і платник без позитивної історії, але операція не має ознак ризиковості (п. 7 Порядку № 1165)**

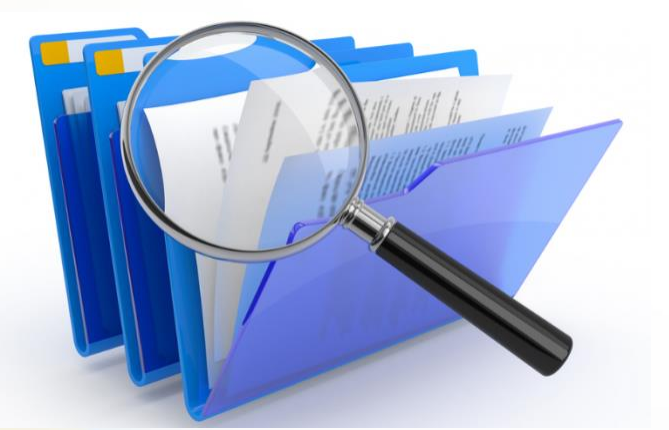

#### **ПН заблокують, якщо одночасно:**

- **ПН не відповідає ознакам безумовної реєстрації**
- **платник податку або операція відповідають хоча б одному критерію ризиковості (п. 6 Порядку № 1165)**

### Як дізнатися, що накладну заблоковано

**Про блокування ПН протягом операційного дня надійде квитанція від ДПС (п. 201.10 ПК, п. 17 Порядку № 1246)**

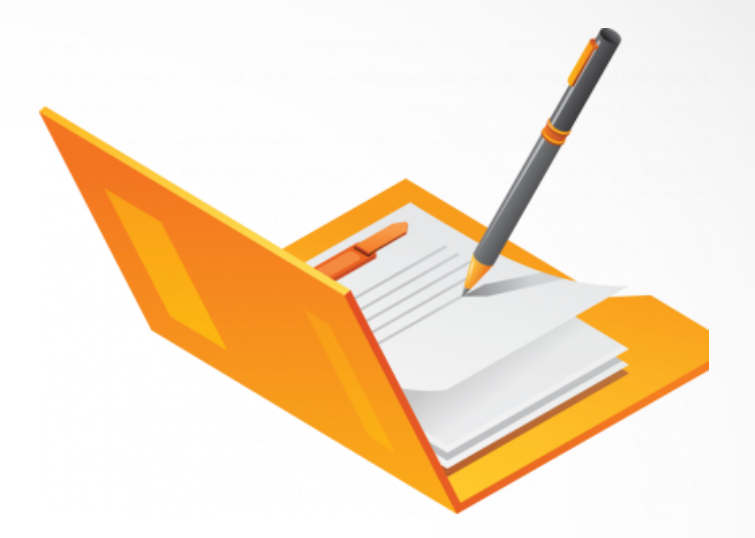

#### **У квитанції зазначать:**

•**номер і дату складення ПН;**

•**перелік критеріїв ризиковості платника ПДВ та/або операції, на підставі яких зупинили реєстрацію ПН;** •**розрахунок показника за кожним критерієм;** •**пропозицію платнику надати пояснення і копії документів, щоб ухвалити рішення про реєстрацію ПН в ЄРПН або відмову в такій реєстрації.**

#### За яких причин можуть зупинити реєстрацію

**Основні причини зупинення реєстрації ПН:**

- **товару/послуги, що їх зазначили в ПН, немає у Таблиці даних платника ПДВ як товару / послуги, які постачаєте на постійній основі**
- **обсяг постачання товару / послуги, зазначений у ПН, дорівнює або перевищує залишок, який визначають як різницю між обсягом придбання (окрім обсягу придбання товарів чи послуг за операціями, які звільнені від оподаткування та підлягають оподаткуванню за нульовою ставкою), збільшеним у 1,5 разу, та обсягом постачання відповідного товару чи послуги**
- **суб'єкт господарювання включений до переліку платників, які відповідають критеріям ризиковості за Порядком № 1165**

#### Як позбутися статусу ризикового платника

**Якщо підприємство включили до переліку ризикових, то усі ПН, які подаватимете на реєстрацію, будуть заблоковані. Тому перш ніж їх розблоковувати треба позбутися статусу ризикового платника.** 

**Подайте регіональній комісії ДПС в електронній формі інформацію та копії документів про невідповідність підприємства критеріям ризикового платника. Перелік таких документів у пункті 6 Порядку № 1165. В інформації детально опишіть свою господарську діяльність, щоб довести податківцям її реальність.**

**Строків подання таких документів немає. Але чим раніше ви це зробите, тим краще, бо майже всі ПН ризикових платників блокують**

### Яким може бути рішення комісії

**У загальному порядку рішення комісії отримаєте протягом семи робочих днів після того, як подали документи. Якщо рішення позитивне або протягом семи днів рішення не ухвалили — платника вилучають із переліку ризикових. Врахуйте, що на період війни строк розгляду пояснень призупиняється. Тому наразі, якщо контролери не ухвалили рішення протягом семи робочих днів, платника не вилучать із ризикових. Якщо комісія відмовить вилучити платника з переліку ризикових, вона наведе у рішенні перелік відсутніх документів, які необхідно додати, аби позбутися цього статусу. Доповніть дані й подайте документи повторно**

**Якщо не згодні з рішенням комісії — оскаржить його в адміністративному або судовому порядку**

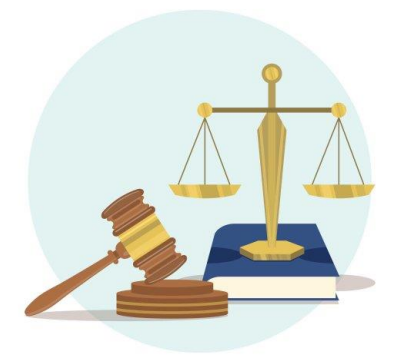

### Для чого потрібна Таблиця даних

**Таблиця даних платника податків — це інформація про специфіку діяльності платника. Її подають за формою з Додатка 3 до Порядку № 1165, щоб убезпечитися від блокування ПН. У Таблиці зазначте коди КВЕД, коди товарів УКТ ЗЕД або коди послуг із ДКПП, що постачаєте або придбаваєте. До Таблиці додайте пояснення щодо діяльності підприємства та копії документів, які її підтверджують. Коди УКТ ЗЕД або ДКПП зазначайте із такою самою кількістю знаків, що й у вхідних та вихідних ПН.**

**Подавати Таблицю не обов'язково. Проте якщо зробите це до моменту блокування і контролери її приймуть, то надалі реєстрацію ПН із зазначеними кодами УКТ ЗЕД або ДКПП не зупинятимуть. Таблицю даних платника можна подати як до, так і після зупинення реєстрації ПН.** 

**Якщо виробляєте товар/продукцію, то перш ніж реєструвати ПН, подайте Таблицю з описом своєї діяльності, бо вхідні коди УКТ ЗЕД відрізняються від вихідних**

### Як заповнити Таблицю даних

•**у графі «№ з/п» пронумеруйте усі заповнені рядки** •**у графі «Код згідно з КВЕД» у кожному заповненому рядку зазначте код виду діяльності**

•**у графі «Код згідно з УКТ ЗЕД/Державним класифікатором продукції та послуг товарів/послуг (придбання (отримання), ввезення на митну територію України)» запишіть коди товарів або послуг, які придбаваєте (отримуєте, ввозите) на постійній основі**

•**у графі «Код згідно з УКТ ЗЕД/Державним класифікатором продукції та послуг товарів/послуг (постачання/надання)» зазначте коди товарів або послуг, що постачаєте (надаєте) на постійній основі.**

**Кожен код товару або послуги зазначте в окремому рядку навпроти рядка, у якому записали вид діяльності. Не можна одночасно заповнювати графи щодо придбання або отримання і постачання або виготовлення в одному рядку таблиці. Запишіть дані у шахматному порядку. Незаповнені графи лишіть порожніми**

**Комісія розгляне Таблицю протягом п'яти робочих днів після отримання. Отримаєте рішення про врахування або неврахування Таблиці. Врахування Таблиці не розблоковує автоматично заблоковані ПН/РК із зазначеними кодами УКТ ЗЕД**

### Чи назавжди врахована Таблиця даних

**Врахована Таблиця даних — не назавжди. Податківці мають право її скасувати. Це відбудеться, якщо відповідатимете критеріям ризиковості платника**

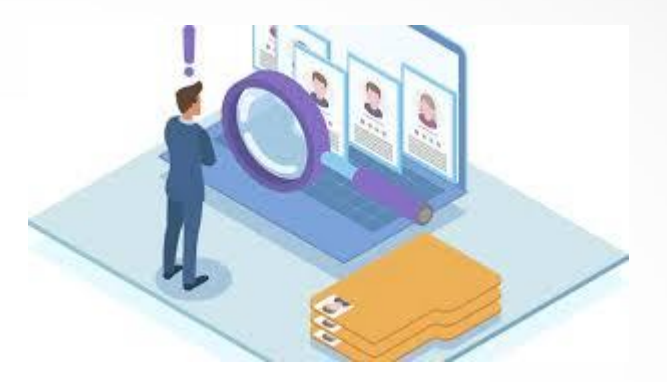

**Рішення про неврахування вже врахованої Таблиці платник отримає, якщо:**

- **є рішення про його відповідність критеріям відповідності платника податку, визначеним у пунктах 1-5 додатка 3 до Порядку № 1165**
- **контролери дізнаються, що інформація, яку платник у ній зазначив, не відповідає видам економічної діяльності за КВЕД, кодам товарів\послуг за УКТ ЗЕД\ДКПП, які постачає та/або придбаває чи отримує, ввозить на митну територію України. Це свідчить, що платник податку надав у Таблиці даних недостовірну інформацію (п. 19 Порядку № 1165)**

## Які документи треба для розблокування

**Якщо отримали повідомлення про зупинення реєстрації ПН  подайте документи на розблокування:** 

- ➢ **договори, зовнішньоекономічні контракти, з додатками**
- ➢ **договори, довіреності, якими оформлено повноваження осіб, які одержують продукцію в інтересах платника податку для здійснення операції**
- ➢ **первинні документи щодо постачання/придбання товарів/послуг, зберігання і транспортування, навантаження, розвантаження продукції, складські документи, інвентаризаційні описи, у т. ч. накладні, рахунки-фактури, інвойси, акти приймання-передачі товарів, робіт, послуг з урахуванням наявних типових форм та галузевої специфіки**
- ➢ **розрахункові документи та/або банківські виписки з особових рахунків**
- ➢ **документи щодо підтвердження відповідності продукції (декларації про відповідність, паспорти якості, сертифікати відповідності), наявність яких передбачено договором та/або законодавством**
- ➢ **інші документи, що підтверджують невідповідність платника податку критеріям ризиковості платника податку**

### Як подавати документи на розблокування

**Розблокувальний пакет документів готує і подає до ДПС продавець — платник ПДВ, якого зазначили в ПН\РК. Навіть якщо цей РК від'ємний. Усі документи надішліть до ДПС електронною поштою у форматі pdf. Таблицю сформуйте та надішліть за формою J(F)1312303.**

**Пояснення та копії документів подайте у вигляді Повідомлення про подання пояснень та копій документів щодо податкових накладних/розрахунків коригування, реєстрацію яких зупинено, за формою J(F)1312603. До Повідомлення додаєте копії документів у вигляді окремих додатків за формою J(F)1360102. Кількість додатків ДПС не обмежує. Зробіть це через е-кабінет платника або через M.E.doc.**

**Можна подати один пакет документів до декількох ПН\РК, але за умови, що: ПН\РК склали на одного отримувача за одним і тим самим договором або у ПН/РК показали однотипні операції (з однаковими кодами УКТ ЗЕД або ДКПП)**

### Коли подавати документи на розблокування

**Пояснення і документи подайте протягом 365 календарних днів після дати, коли склали ПН. Якщо ПН склали на одного отримувача за одним і тим самим договором або якщо в ПН відображені однотипні операції (з однаковими кодами УКТ ЗЕД або ДКПП) подайте письмові пояснення та копії документів до декількох ПН (п. 6 Порядку № 520).**

**На час дії воєнного стану призупинені строки, встановлені податковим законодавством, дотримання якого контролюють податківці (пп. 69.9 підрозд. 10 розд. XX ПК). Це означає, що подовження строків поширюється також на подання пояснень і документів для розблокування ПН.**

**Тому строки подання пояснень і документів для розблокування ПН/РК під час війни залежать від того, коли ПН заблокували**

### Як війна вплинула на строки

**Якщо ПН склали та заблокували до війни і строк її розблокування сплив за воєнного стану — документи на розблокування подайте після війни. Кількість днів, протягом яких мусите подати документи після війни, розрахуйте так:**

- **полічіть, скільки днів минуло із дати, коли склали ПН/РК, до 24.02.2022**
- **відніміть цю кількість днів від 365 днів. Стільки днів маєте після припинення воєнного стану, аби подати документи для розблокування ПН/РК.**

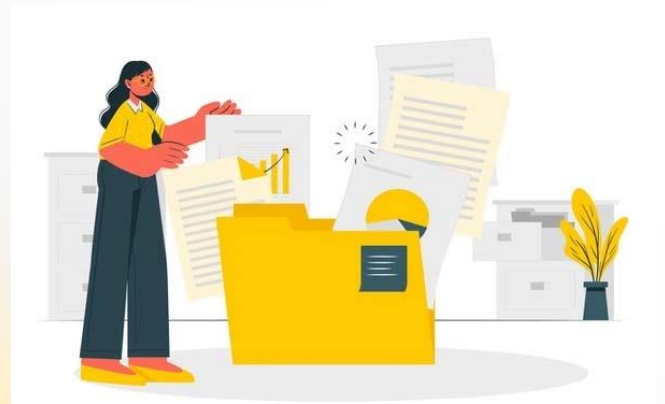

**Якщо ПН склали до війни, а заблокували під час війни кількість днів для розблокування обчисліть так само. Якщо ПН склали та заблокували під час війни, то після припинення воєнного стану матимете 365 днів, щоб її розблокувати**

### Коли чекати рішення комісії

**Комісія регіонального рівня протягом п'яти робочих днів, після отримання пояснень і копій документів, ухвалює рішення про реєстрацію або відмову в реєстрації ПН/РК і надсилає його платникові податку (п. 3 Порядку № 520). Рішення набирає чинності в день, коли його ухвалили (п. 12 Порядку № 520). Якщо протягом п'яти днів не отримаєте рішення про прийняття/відмову у реєстрації — ПН вважатимуть зареєстрованою (п. 19 Порядку № 1246). Проте під час війни перебіг строків зупинили і для податківців. Отже, строки ухвалення рішень про реєстрацію або відмову подовжили на час воєнного стану. Тому під час війни, якщо протягом п'яти днів не отримали рішення від податківців — ПН/РК залишається заблокованою.**

**Якщо вам відмовили у реєстрації — маєте право оскаржити таке рішення в адміністративному або судовому порядку (п. 13 Порядку № 520).**

### Як оскаржити в адміністративному порядку

**Скаргу за формою з Додатка 1 до Порядку розгляду скарг подайте в електронній формі до комісії центрального рівня протягом 10 робочих днів після того, як отримали рішення про відмову у реєстрації (п. 56.3 ПК, п. 3 Порядку розгляду скарг). До скарги додайте пояснення та копії документів, які підтверджують реальність операцій, наведених у заблокованій ПН. Кожен документ, який долучили до скарги, надішліть окремим додатком у форматі pdf (за формою J(F)1360102), розмір — не більше за 2 мегабайти. Подайте скаргу в період дії воєнного стану або протягом 10 днів після його припинення. За результатами розгляду скарги комісія ДПС:** •**задовольняє скаргу і скасовує рішення регіональної комісії** •**залишає скаргу без задоволення, а рішення регіональної комісії — без змін Про рішення комісії дізнайтеся в Електронному кабінеті. Якщо скаргу задовольнили — ПК зареєструють, якщо достатньо ліміту для реєстрації. Коли ж ні, — поповніть електронний ПДВ-рахунок**

#### Як оскаржити в судовому порядку

**Якщо комісія центрального рівня не задовольнила скаргу, маєте право звернутися із позовом до суду.** 

**Звісно, можете подати позов до суду одразу після отримання рішення регіональної комісії. Але зважте, що рішення регіональної комісії, які оскаржили в судовому порядку, вже не зможете оскаржити в адміністративному порядку.** 

**Коли суд задовольнить позов — П[Н](https://gb.expertus.com.ua/forms/137) зареєструють датою, коли рішення суду набере законної сили**

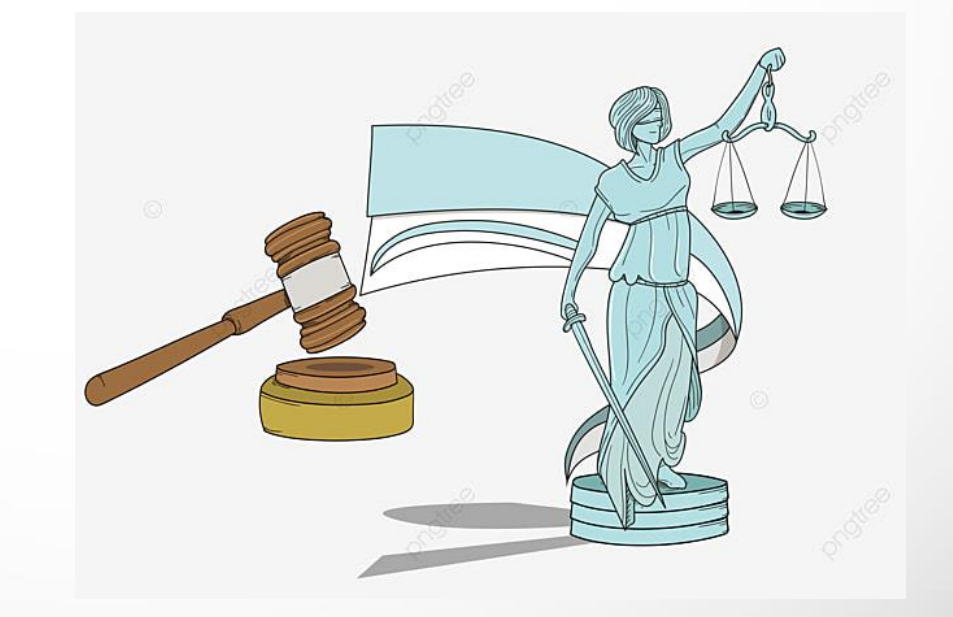

### Нормативно-правові акти

**ПК – Податковий кодекс України Порядок № 1165 – Порядок зупинення реєстрації податкової накладної/розрахунку коригування в Єдиному реєстрі податкових накладних, затверджений постановою КМУ від 11.12.2019 № 1165 Порядок № 1246 – Порядок ведення Єдиного реєстру податкових накладних, затверджений постановою КМУ від 29.12.2010 № 1246 Порядок № 520 – Порядок прийняття рішень про реєстрацію/відмову в реєстрації податкових накладних/розрахунків коригування в Єдиному реєстрі податкових накладних, затверджений наказом Мінфіну від** 

**12.12.2019 № 520**

**Порядок розгляду скарг – Порядок розгляду скарги щодо рішення про відмову в реєстрації податкової накладної/розрахунку коригування в Єдиному реєстрі податкових накладних, затверджений постановою КМУ від 11.12.2019 № 1165**

# **Дякую за увагу!**

# **Разом переможемо!**